**UNIVERSITÄT BERN** 

# **Linear Data Structures**

Lecturer: **Nataliia Stulova** Teaching assistant: **Mohammadreza Hazirprasand**

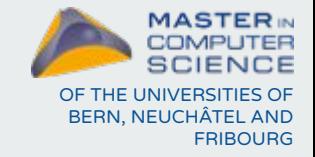

Software Skills Lab

# **Linear data structures**

**Arrays Lists Stacks Queues**

- They are abstractions of all kinds of rows, sequences, and series from the real world...
- $\bullet$   $\ldots$  so their elements are arranged sequentially or linearly and linked one after another in a specified order

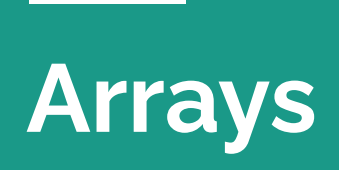

### **Array data structure**

- a native data structure to store a fixed number of elements of the same type
- elements are accessed by their relative position (*random access*) each element is independent of others

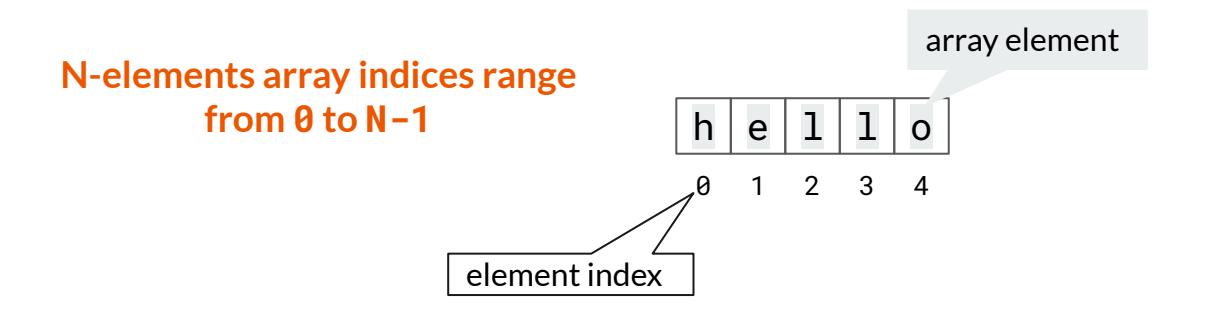

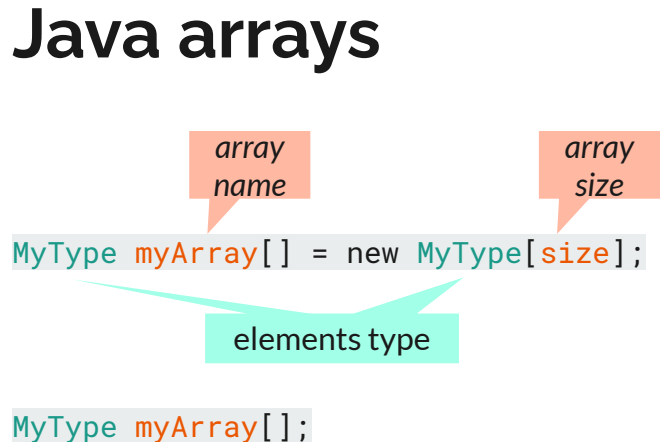

myArray = new MyType[size];

On creation arrays of *primitive* types are filled with *default values*:

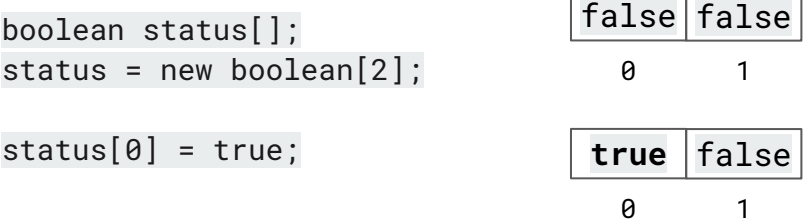

## **Creating Java arrays**

**Arrays of primitive types**

int nums[] = new int $[2]$ ;  $nums[0] = 23;$ nums[1] = 9; int nums[] =  $\{23, 9\}$ ;

**Arrays of objects**

 $Car<sub>parking</sub>[ ] = new Car[20];$ 

 $parking[0] = new Car()$ ; parking[0].setSpeed(0);

Car truck = new  $Car()$ ; truck.fuel =  $20$ ;  $parking[1] = truck;$ 

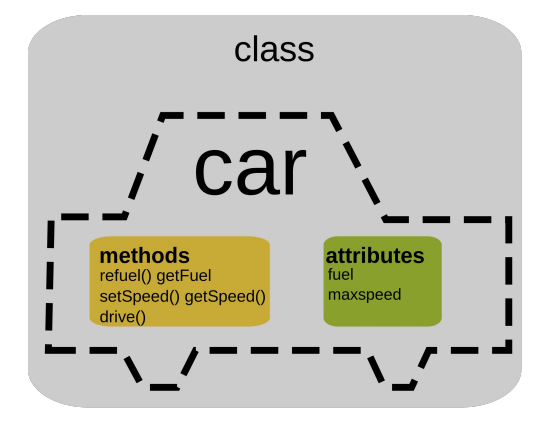

# **Multi-dimensional arrays**

Multidimensional arrays are **arrays of arrays** with each element of the array holding the reference of other array

MyType matrix $[$ ].. $[$ ] = new MyType[s1]..[sN]; *number of dimensions each dimension size*

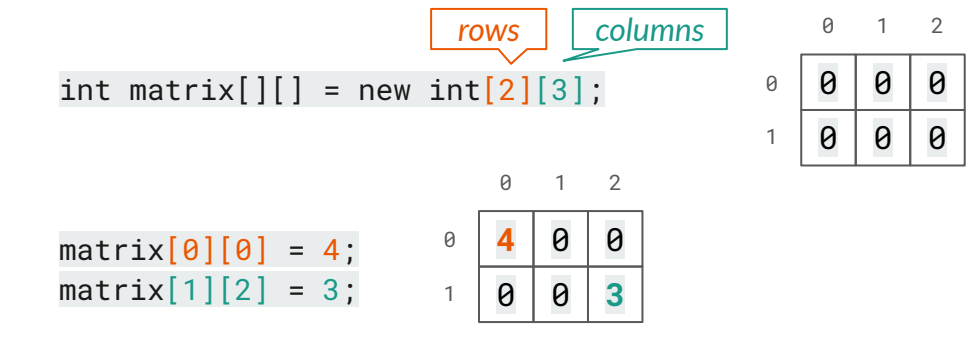

Examples: spreadsheets, games (like sudoku), timetables, images

# **java.util.Arrays**

Reference Javadoc: **[Arrays \(Java SE 11 & JDK 11 \)](https://docs.oracle.com/en/java/javase/11/docs/api/java.base/java/util/Arrays.html)**

This class contains various methods for manipulating arrays (such as sorting and searching):

- $\bullet$  fill()
- sort()(last lecture)
- binarySearch() (last lecture)
- $\bullet$  copyOf()
- equals()
- ...

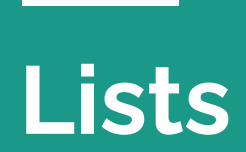

<u> Maria Alemania de San</u>

### **Linked list data structure**

- a data structure to store a *non-*fixed number of elements of the same type
- elements are accessed in their order (*sequential access*) each element needs to be connected to the previous

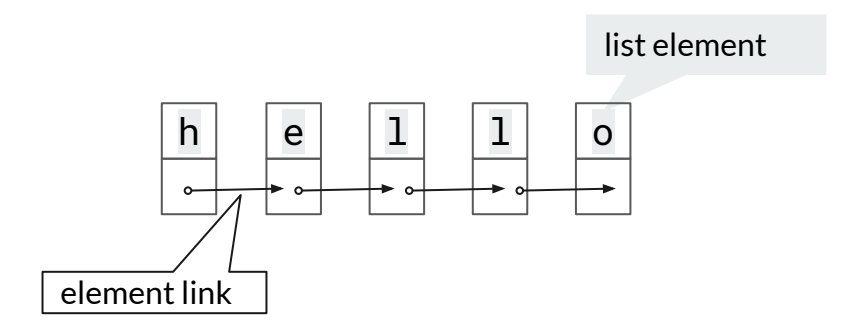

# **Linked list in Java from scratch**

implementing a linked list data structure from scratch in Java can involve [Nested Classes](https://docs.oracle.com/javase/tutorial/java/javaOO/nested.html) - a a way of logically grouping classes that are only used in one place

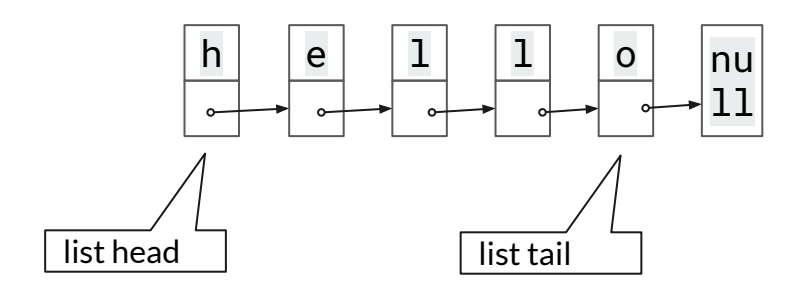

public class LinkedList<T> {

```
 //Node inner class
 public class Node {
 public T data; //Data to store
  public Node nextNode; //Link to next node
 }
```
 //head node public Node headNode;

...

}

11

### **Java lists: Classes VS Interfaces**

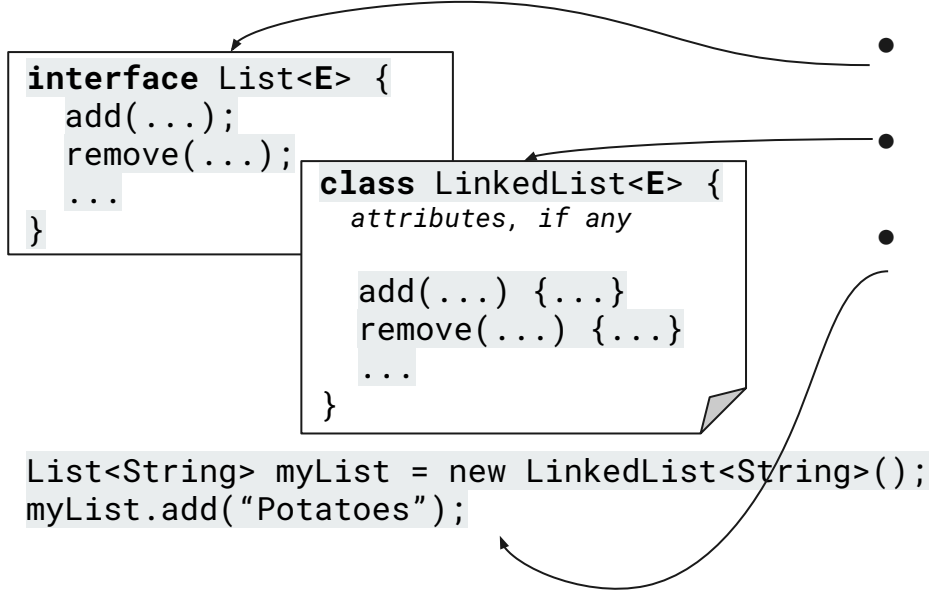

- List<E> is an *Interface* a blueprint of a class, does not hold any implementation details
- LinkedList<E> is a **Class** a blueprint of an object, has attributes and methods, does not hold any values
- myList is an **Object** an instance of the LinkedList<E> class, holds concrete values in its attributes

# **Accessing list elements**

List<String> **groceries** = Arrays.asList("Potatoes", "Ketchup", "Eggs");

**Loops**

#### **Iterators new**

An interface to go through elements in a collection data structure:

- hasNext() method checks if there are any elements remaining in the list
- next() method returns the next element in the iteration

Iterator<String> groceriesIterator = groceries.iterator();

```
while(groceriesIterator.hasNext()) {
      System.out.println(groceriesIterator.next());
}
```
for (int i = 0; i < groceries.size(); i++) { System.out.println(**groceries.get(i)**); }

for (String product **: groceries**) { System.out.println(product); }

# **java.util.List**

Reference Javadoc: List (Java SE 11 & JDK 11)

Some **classes** implementing the List interface:

[LinkedList \(Java SE 11 & JDK 11 \)](https://docs.oracle.com/en/java/javase/11/docs/api/java.base/java/util/LinkedList.html)

[ArrayList \(Java SE 11 & JDK 11 \)](https://docs.oracle.com/en/java/javase/11/docs/api/java.base/java/util/ArrayList.html)

[Vector \(Java SE 11 & JDK 11 \)](https://docs.oracle.com/en/java/javase/11/docs/api/java.base/java/util/Vector.html)

Differences:memory management, element access (some allow random access), allowing or not null elements,...

A library **interface** that provides various useful operations on lists:

- **● get()**
- **add()**, addAll()
- **● remove()**
- contains(), containsAll()
- $clone()$
- equals()
- ...

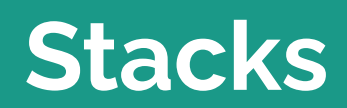

п

### **Stack data structure**

- a data structure to store a *non-*fixed number of elements of the same type
- elements are stored sequentially, but accessed by the **Last In First Out (LIFO)** principle, one at a time, at the top of the stack

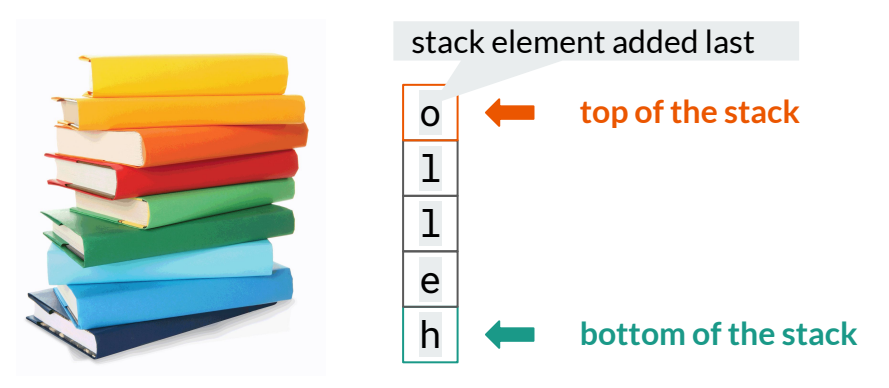

# **Stack operations**

### Basic:

- push: add an element to the top of the stack
- **pop**: remove an element from the top of the stack and return it

#### Extra:

- **top**/**peek**: get the value of the top element of the stack without removing the element
- checks for emptiness and fullness

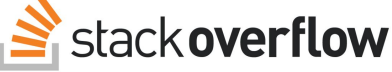

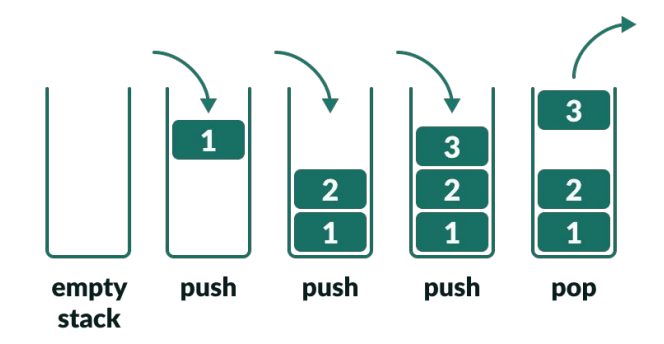

# **Stack implementation and use**

#### **Some examples of use**

- an "undo" mechanism in text editors
- forward and backward navigation in web browsers
- expression parsing and evaluation (e.g., )
- memory management (part II of this course)

#### **Implementations**

- array-based, esp. with fixed capacity
- as a resizable array (e.g., using a Vector)
- linked list-based

# **java.util.Stack<E>**

Reference Javadoc: Stack (Java SE 11 & JDK 11)

The Stack **class** represents a last-in-first-out (LIFO) stack of objects.

- $\bullet$  empty()
- $\bullet$  peek()
- $\bullet$  pop()
- $\bullet$  push(E item)
- search(Object obj)

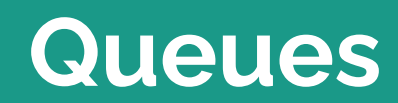

**The Second Second** 

### **Queue data structure**

- a data structure to store a *non-*fixed number of elements of the same type
- elements are stored sequentially, but accessed by the **First In First Out (FIFO)** principle, one at a time, at the top of the stack

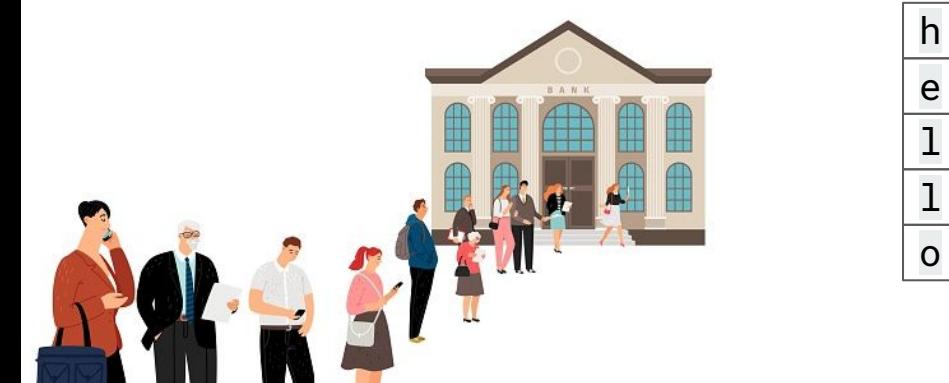

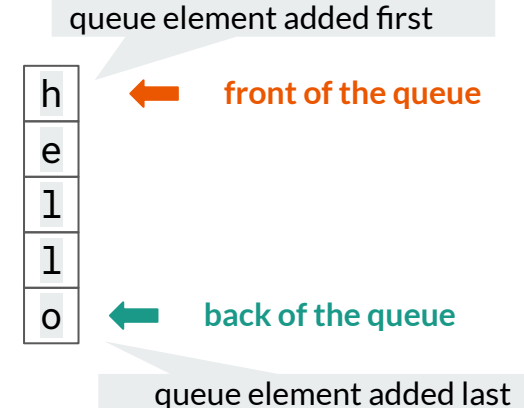

# **Queue operations**

Basic:

- **enqueue**: add an element to the back of the queue
- **dequeue**: remove an element from the front of the queue and return it

Extra:

- **front**: get the value of the first element of the queue without removing the element
- checks for emptiness and fullness

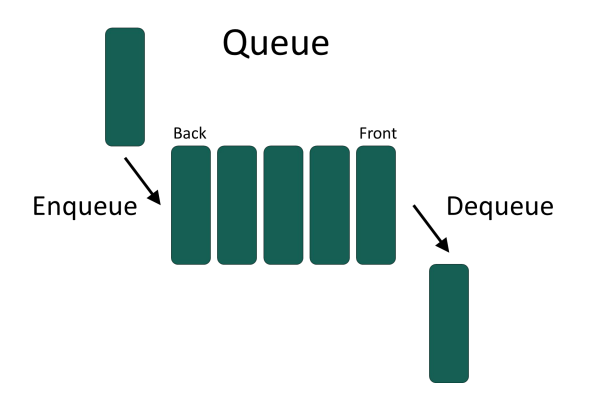

### **Queue implementation and use**

#### **Some examples of use**

- handling of high-priority processes in an operating system is handled using queues
- ordering requests to a printer to print pages, the requests are handled by using a queue
- messages on social media, they are sent to a queue on the server

#### **Implementations**

- array-based, esp. with fixed capacity
- linked list-based

# **java.util.Queue<E>**

Reference Javadoc: Queue (Java SE 11 & JDK 11)

A library **interface** that provides various queue operations:

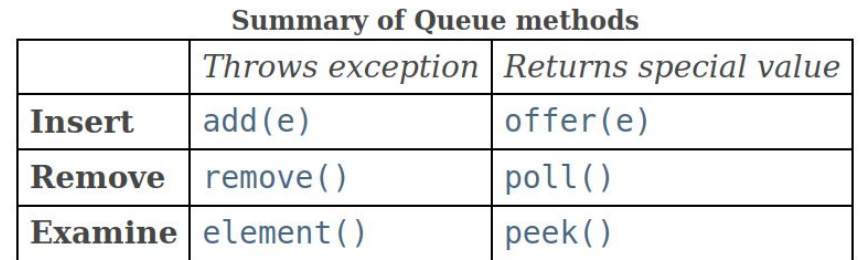

# **What you should remember**

#### **Use arrays when:**

- you know the number of elements...
- … or the number of elements will increase rarely
- you need fast access to individual elements

**Use lists when:**

- you do not know the number of elements
- you do not need fast access to individual elements

# **Summary and practice**

**hew** this keyword: clarify the context  $result[i][j] = this.max[i][j] + other.max[i][i]$ 

# **Exercise 1: Arrays**

### **Matrix multiplication**

- write a class representing a 2D matrix
- attributes:
	- int matrix[][]
- methods:
	- Matrix(int rows, int cols) constructor
	- Matrix add(Matrix other) addition
	- Matrix product(Matrix other) multiplication

*[https://en.wikipedia.org/wiki/Matrix\\_\(mathematics\)#Basic\\_operations](https://en.wikipedia.org/wiki/Matrix_(mathematics)#Basic_operations)*

**Tests** (JUnit, class MatrixTest)

**I/O**

-

- dimensions mismatch
- 3 correct cases: 1-column matrix, 1-row matrix, a 2x3 matrix

**Example 2** static keyword: helper methods (and no objects!) Double arMean = Averages.artihMean(ArrayList<E> nums) **new** boxed types: Integer, Float, Double....

### **Exercise 2: Lists**

### **Computing various average values**

- write a class Averages to compute various means: arithmetic, geometric, and harmonic *<https://en.wikipedia.org/wiki/Average>*
- methods:
	- **static** Double arithMean(ArrayList<E> nums)
	- **static** Double geomMean(ArrayList<E> nums)
	- **static** Double harmMean(ArrayList<E> nums)

#### **I/O**

- Read a sequence of numbers from System.in
- Print average values to System.out

#### **Tests**

one test for each method